# Package 'Guitar'

October 17, 2020

Type Package

Title Guitar

Version 2.4.0

Date 2019-04-26

Author Xiao Du, Hui Liu, Lin Zhang, Jia Meng

Maintainer Jia Meng <jia.meng@xjtlu.edu.cn>

Description The package is designed for visualization of RNA-related genomic features with respect to the landmarks of RNA transcripts, i.e., transcription starting site, start codon, stop codon and transcription ending site.

License GPL-2

- Depends GenomicFeatures, rtracklayer,AnnotationDbi, GenomicRanges, magrittr, ggplot2, methods, stats,utils ,knitr,dplyr
- import GenomicFeatures, rtracklayer,AnnotationDbi, GenomicRanges, magrittr, ggplot2, methods, stats,utils,dplyr
- biocViews Sequencing, SplicedAlignment, Alignment, DataImport, RNASeq, MethylSeq, QualityControl, Transcription

NeedsCompilation no

Encoding UTF-8

RoxygenNote 6.1.1

VignetteBuilder knitr

git\_url https://git.bioconductor.org/packages/Guitar

git branch RELEASE 3 11

git\_last\_commit c9e3dd5

git last commit date 2020-04-27

Date/Publication 2020-10-16

# R topics documented:

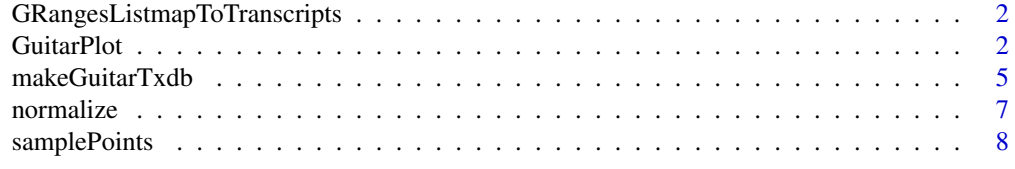

 $\blacksquare$ 

```
GRangesListmapToTranscripts
```
*GRangesListmapToTranscripts*

# Description

Map the input data to the transcript and select the data with a length equal to the length of the site when entering the data.

# Usage

```
GRangesListmapToTranscripts(site,
                            mapFilterTranscript = FALSE,
                            transcripts)
```
#### Arguments

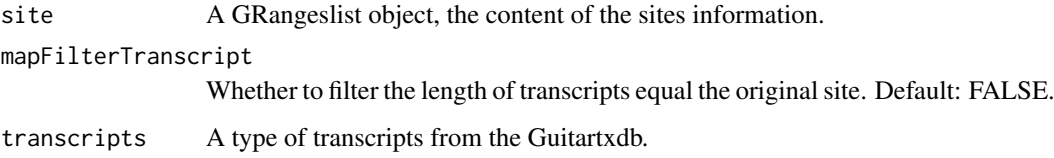

#### Value

A GRangeslist object, the content is the site data filtered by the mapping.

# Examples

```
# read transcript information and generate guitartxdb.
txdb_file <- system.file("extdata", "mm10_toy.sqlite", package="Guitar")
txdb <- loadDb(txdb_file)
guitarTxdb <- makeGuitarTxdb(txdb)
#read the gene feature file.
stBedFile <- system.file("extdata", "m6A_mm10_exomePeak_1000peaks_bed12.bed", package="Guitar")
site <- blocks(import(stBedFile))
```
sitesGRanges <- GRangesListmapToTranscripts(site, mapFilterTranscript = FALSE, transcripts = guitarTxdb\$tx\$tx)

GuitarPlot *GuitarPlot*

# Description

Plot the transcriptomic distribution of genomic features

#### GuitarPlot 3

# Usage

```
GuitarPlot(txGTF = NULL,
           txGFF = NULL,
            txGenomeVer = NULL,
            txTxdb = NULL,txGuitarTxdb = NULL,
            txGuitarTxdbSaveFile = NA,
            stBedFiles = NULL,
            stGRangeLists = NULL,
            stGroupName = NULL,
            stAmblguity = 5,
            stSampleNum = 10,
            stSampleModle = "Equidistance",
            #stSampleModle = "random",
            txfiveutrMinLength = 100,
            txcdsMinLength = 100,
            txthreeutrMinLength = 100,
            txlongNcrnaMinLength = 100,
            txlncrnaOverlapmrna = FALSE,
            txpromoterLength = 1000,
            txtailLength = 1000,
            txAmblguity = 5,
            txPrimaryOnly = FALSE,
            txTxComponentProp = NULL,
            txMrnaComponentProp = NULL,
            txLncrnaComponentProp = NULL,
            mapFilterTranscript = TRUE,
            headOrtail = TRUE,enableCI = TRUE,pltTxType = c("tx","mrna","ncrna"),
            overlapIndex = 1,
            siteLengthIndex = 1,
            adjust = 1,
            CI_ResamplingTime = 1000,
            CI_interval = c(0.025, 0.975),
            miscOutFilePrefix = NA)
```
# Arguments

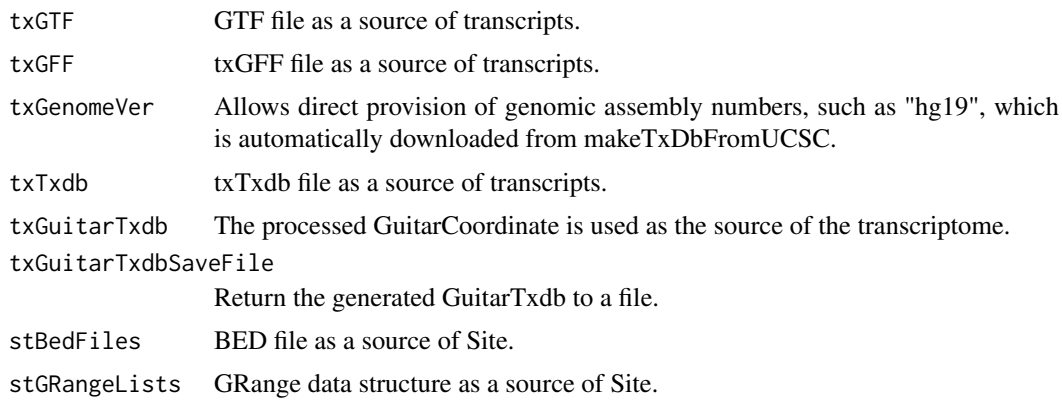

stGroupName Group names of Sites. stAmblguity Maximum overlap between sites. Default: 5. stSampleNum The number of bases sampled at each Site. Default: 3. stSampleModle sampling "Equidistance",sampling "random". Default:"Equidistance". txfiveutrMinLength 5'UTR length. Default: 100. txcdsMinLength CDS length. Default: 100. txthreeutrMinLength 3'UTR length. Default: 100. txlongNcrnaMinLength lncrna length. Default: 100. txlncrnaOverlapmrna Whether to allow lncRNA to overlap with mRNA. Default: FALSE. txpromoterLength promoter length. Default: 1000. txtailLength tail length. Default: 1000. txAmblguity Maximum overlap between Tx. Default: 5. txPrimaryOnly Whether to use only the main Tx. Default: FALSE. txTxComponentProp If it is "NULL", the proportion of the promoter/tx/tail of TX is automatically calculated according to the transcriptome, otherwise, the user specifies the proportion of each part. txMrnaComponentProp If it is "NULL", the proportion of promoter/5'UTR/CDS/3'UTR/tail of mrna is automatically calculated according to the transcriptome. Otherwise, the user specifies the proportion of each part. txLncrnaComponentProp If it is "NULL", the proportion of promoter/tx/tail of lncRNA is automatically calculated according to the transcriptome, otherwise the user specifies the proportion of each part. mapFilterTranscript Whether to filter the length of transcripts equal the original site. Default: TRUE. headOrtail Whether to retain promoter and tail. Default: TRUE. enableCI Whether to add a CI curve. Default: TRUE. pltTxType Which transcript is to be drawn on. If there is no such transcript in the genome, it cannot be drawn even if specified. Default: c("tx","mrna","ncrna"). overlapIndex Index of site overlapping times. Default: 1. siteLengthIndex Index of site length. Default: 1. CI\_ResamplingTime Resampling times in density drawing mode. Default: 1000. CI\_interval Upper and lower limits of the confidence interval. Default : c(0.025,0.975). adjust Curve's smooth level. Default: 1. miscOutFilePrefix Save as a PDF name prefix, If the prefix is not specified, we will default the PDF name to "Guitar-type-test.PDF".

#### <span id="page-4-0"></span>makeGuitarTxdb 5

#### Details

This function plots the transcriptomic distribution of genomic features. It is designed for a fast usage of the Guitar package, When you need to specify a parameter, you need to define the function when the package is called.

#### Value

A figure showing the transcriptomic distribution of the genomic features will be generated. Postediting with Adobe Illustrator or other graphic software is recommended.

#### Author(s)

Xiao Du <xiao.du@cumt.edu.cn>

#### Examples

```
# read transcript information
txdb_file <- system.file("extdata", "mm10_toy.sqlite", package="Guitar")
txdb <- loadDb(txdb_file)
# read genomic features
stGRangelist<-list()
stBedFiles <- list(system.file("extdata", "m6A_mm10_exomePeak_1000peaks_bed12.bed", package="Guitar"))
for (i in 1:length(stBedFiles)) {
  stGRangelist[[i]] <- blocks(import(stBedFiles[[i]]))
}
#plot
GuitarPlot(txTxdb = txdb,
                stGRangeLists = stGRangelist,
                stGroupName = c("Group1"))
```
makeGuitarTxdb *makeGuitarTxdb*

#### Description

Make a Guitar Coordinates from TranscriptDb object, i.e., making Guitar coordinates for 3 different type, including, tx, mRNA, lncRNA, tx include three component, Pomoter,RNA, Tail, mRNA include five component, Pomoter, 5'UTR, CDS, 3'UTR, Tail, lncRNA include three component, Pomoter, ncRNA, Tail. Additional filters will discard transcripts that are too short or has too much ambigous on Genome to increase the sensitivity of the analysis.

#### Usage

```
makeGuitarTxdb(txdb,
```

```
txfiveutrMinLength = 100,
txcdsMinLength = 100,
txthreeutrMinLength = 100,
txlongNcrnaMinLength = 100,
txlncrnaOverlapmrna = FALSE,
txpromoterLength = 1000,
txtailLength = 1000,
txAmblguity = 5,
```

```
txTxComponentProp = NULL,
txMrnaComponentProp = NULL,
txLncrnaComponentProp = NULL,
txPrimaryOnly = FALSE,
pltTxType = c("tx","mrna","ncrna"),
withTxContext = TRUE
\mathcal{L}
```
# Arguments

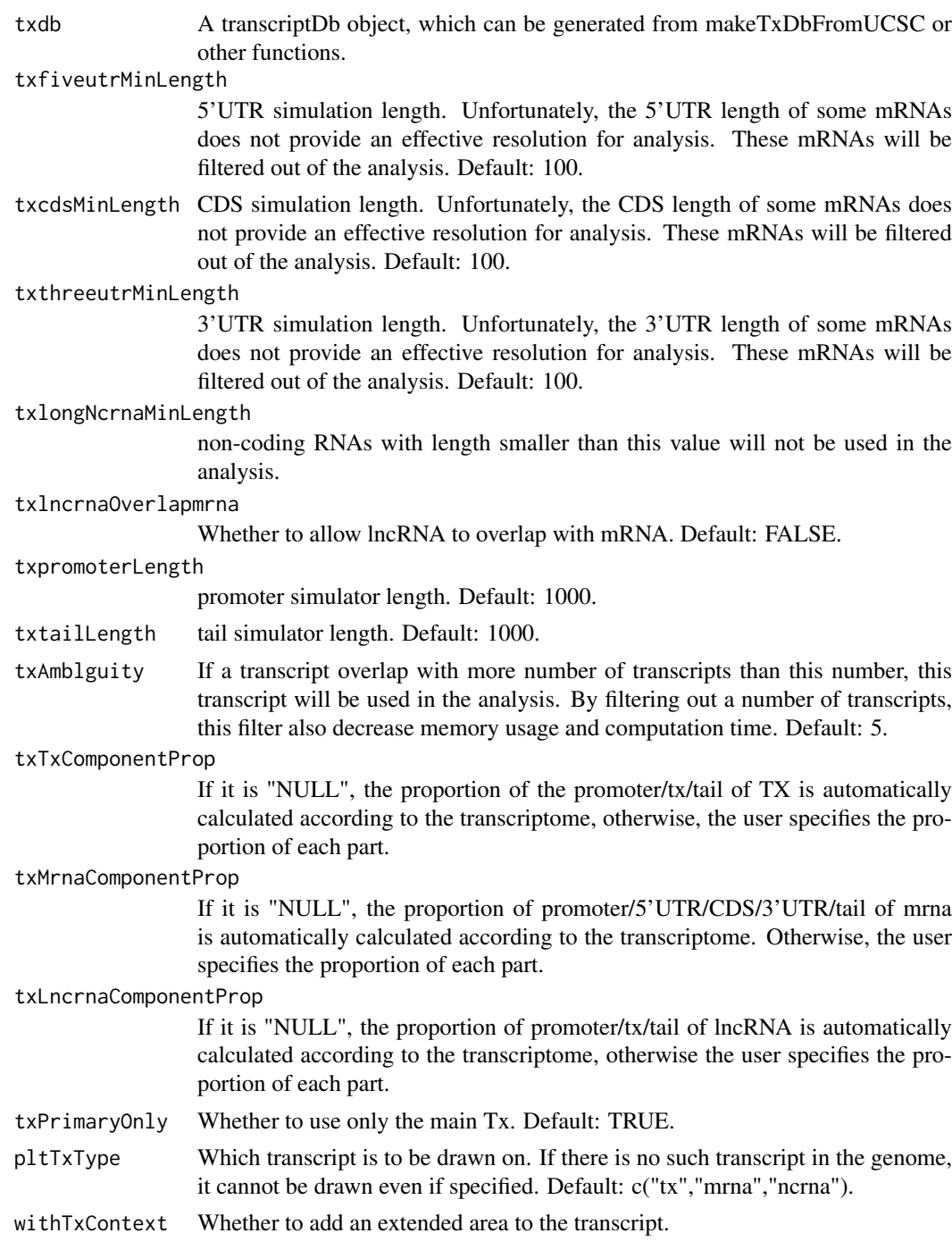

#### <span id="page-6-0"></span>normalize **7**

# Value

A Guitar coordiantes (GRanges object) will be returned, with 3 different type, with Transcript ID, the relative position of each GRanges on the RNA transcript, the interval (bp) between different coordiantes on a transcript component.

# Author(s)

Xiao Du <xiao.du@cumt.edu.cn>

# Examples

```
# read transcript information
txdb_file <- system.file("extdata", "mm10_toy.sqlite", package="Guitar")
txdb <- loadDb(txdb_file)
guitarTxdb <- makeGuitarTxdb(txdb)
```
normalize *normalize*

## Description

This function Comparing the sampled site with the normalized guitar coordinate system to find the relative position of each site in the zero to one coordinate system, and calculating the weight of each site at this position.

#### Usage

```
normalize(sitesGRanges,
          guitarTxdb,
          txType,
          overlapIndex,
          siteLengthIndex)
```
# Arguments

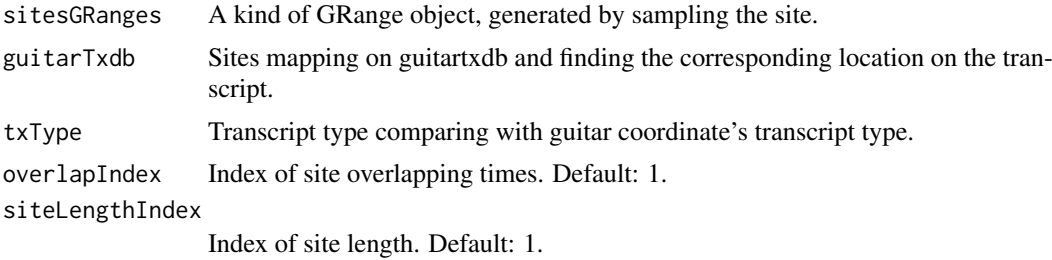

#### Value

A data list object contains two types of data information, one is the location information of the site, and the other is the weight information of the site.

# Author(s)

Xiao Du<xiao.du@cumt.edu.cn>

#### Examples

```
# read genomic features
stBedFile <- system.file("extdata", "m6A_mm10_exomePeak_1000peaks_bed12.bed", package="Guitar")
site <- blocks(import(stBedFile))
# read transcript information
txdb_file <- system.file("extdata", "mm10_toy.sqlite", package="Guitar")
txdb <- loadDb(txdb_file)
guitarTxdb <- makeGuitarTxdb(txdb)
sitesGRanges <- samplePoints(list(site),
                            stSampleNum = 5,
                            stAmblguity = 5,
                            pltTxType = c("mrna"),
                            stSampleModle = "Equidistance",
                            mapFilterTranscript = FALSE,
                            guitarTxdb)
sitesNormlize <- normalize(sitesGRanges,
                           guitarTxdb,
                           txType = "mrna",overlapIndex = 1,
                           siteLengthIndex = 1)
```
samplePoints *samplePoints*

#### Description

This function calculates the length of each sites and then samples the points from sites by using two sampling methods based on the number of sampling points. One sampling method is equidistant sampling, the N sampling points are sampled at equal intervals according to the length of the site. Another method is random sampling, and N sampling points are randomly distributed on the site.

# Usage

```
samplePoints(sitesGrangelists,
             stSampleNum = 5,
             stAmblguity = 5,
             pltTxType = c("tx", "mrna", "ncrna"),stSampleModle = "Equidistance",
             mapFilterTranscript = FALSE,
             guitarTxdb)
```
#### Arguments

sitesGrangelists A GRangeslist object, the content of the sites information. stSampleNum The number of bases sampled at each Site. Default: 3. stAmblguity Maximum overlap between sites. Default: 5. pltTxType Transcript type mapped to guitartxdb. stSampleModle sampling "Equidistance",sampling "random". Default:"Equidistance".

<span id="page-7-0"></span>

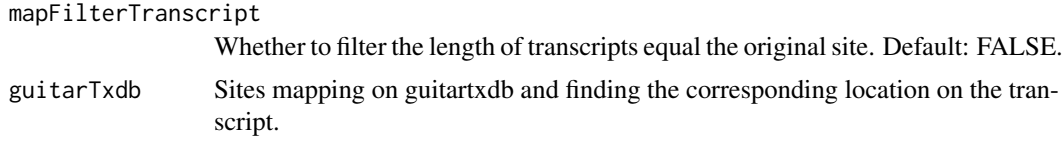

# Value

A GRange data list, the content of the list is the sampling point, the width is 1, the total number of data is N times the input data.

# Author(s)

Xiao Du<xiao.du@cumt.edu.cn>

#### Examples

```
# read genomic features
stBedFile <- system.file("extdata", "m6A_mm10_exomePeak_1000peaks_bed12.bed", package="Guitar")
site <- blocks(import(stBedFile))
#generate GuitarTxdb
txdb_file <- system.file("extdata", "mm10_toy.sqlite", package="Guitar")
txdb <- loadDb(txdb_file)
guitarTxdb <- makeGuitarTxdb(txdb)
# sample site points
sitesPoints <- samplePoints(list(site),
                            stSampleNum = 5,
                            stAmblguity = 5,
                            pltTxType = c("tx","mrna","ncrna"),
                            stSampleModle = "Equidistance",
                            mapFilterTranscript = FALSE,
                            guitarTxdb)
```
# <span id="page-9-0"></span>Index

GRangesListmapToTranscripts, [2](#page-1-0) GuitarPlot, [2](#page-1-0)

makeGuitarTxdb, [5](#page-4-0)

normalize, [7](#page-6-0)

samplePoints, [8](#page-7-0)